The book was found

# **Planning And Control Using Microsoft Project 2013 And PMBOK Guide Fifth Edition**

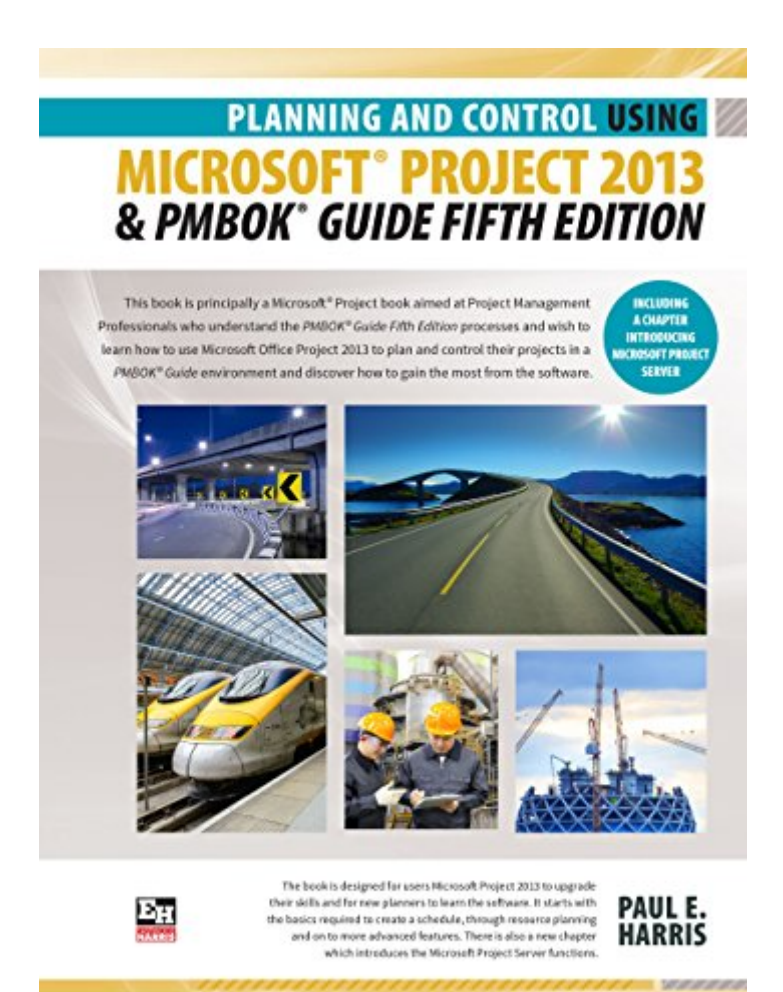

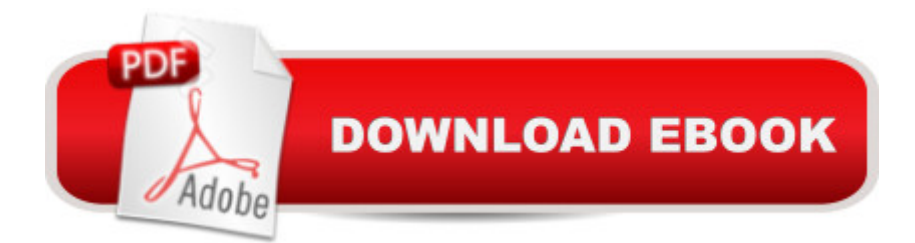

### **Synopsis**

This book is principally a Microsoft Project book aimed at Project Management Professionals who understand the PMBOK Guide Fifth Edition processes and wish to learn how to use Microsoft Office Project 2013 to plan and control their projects in a PMBOK® Guide environment and discover how to gain the most from the software.The book is designed for users of earlier versions to upgrade their skills and for new planners to learn the software. It starts with the basics required to create a schedule, through resource planning and on to the more advanced features. A chapter is dedicated to the new functions and it outlines the differences from the earlier versions throughout the book.A Microsoft Project user guide and training manual written for Project Management Professionals following the PMBOK Guide Fifth Edition who wish to learn how to schedule projects in a single project environment with or without Resources with Microsoft Project. The book is packed with screen shots, constructive tips and is suitable as a training course handout, for learning the software or as a reference book. The book contains workshops with solutions at the end of each chapter for the reader to practice the skills taught in the chapter.Microsoft Project 2013 is an extensive software update with many new functions and as a result this is a complete rewrite of the authorâ  $TMs$ previous book. It is primarily a Microsoft Project book and has been written for people learning to use Microsoft Project in a project environment applying the PMBOK Guide Fifth Edition processes. It aims to teach readers how to plan and control projects created within the software package and stays focused on explaining how to use Microsoft Project to schedule projects by: $\hat{a}$   $\epsilon$ Explaining which PMBOK Guide processes the software will support and which it will not support. $\hat{a}$   $\phi$ Concentrating on the core functions required to plan a project. $\hat{a}$   $\phi$ Presents workable solutions to real day to day planning and scheduling problems and contains practical advice on how to set up the software.  $\hat{a}$   $\&$  Explains some of the important difference between Microsoft Project and other scheduling software.  $\hat{a}$   $\&$  Explains some of the more difficult calculations often omitted in other books. a clncludes exercises to reinforce the learning outcomes, a large number of screen dumps, numerous tips, a detailed index and command list at the start of each chapter as a quick reference. a ¢It has a chapter dedicated to the new functions available in Microsoft Project 2013.BOOK REVIEWSProject Management tools and standards keep evolving, so it is great to see the Paul Harris books are also evolving. Paul has been writing these excellent references for some time now, but the quality and depth of content just keeps getting better and better. There is plenty of information out there in the internet relating to PMBOK and MS Project, but none as comprehensive and in depth as this book. Covering the PMBOK process steps relating to scheduling, it explains both the how and the why when it comes to MS Project. Sure you can self-teach, sure you can trawl

the internet discussion forums. The smart investment of time and effort is in one of Paulâ  $^{TM}$ s books. They meet the needs of the novice, right through to the advanced user helping people plan, update and report consistently. The book is a guide, it is a reference, it is a self-paced training course, it is so much more.Martin Vaughan, Director, Core Consulting Group, Melbourne, AU.

## **Book Information**

File Size: 126765 KB Print Length: 428 pages Publisher: Eastwood Harris (November 4, 2014) Publication Date: November 4, 2014 Sold by:Â Digital Services LLC Language: English ASIN: B00P9F8Q02 Text-to-Speech: Enabled X-Ray: Not Enabled Word Wise: Not Enabled Lending: Not Enabled Enhanced Typesetting: Not Enabled Best Sellers Rank: #949,444 Paid in Kindle Store (See Top 100 Paid in Kindle Store) #149  $in \hat{A}$  Books > Computers & Technology > Business Technology > Microsoft Project #168 in  $\hat{A}$  Books > Computers & Technology > Software > Microsoft > Microsoft Project #240 in Books > Computers & Technology > Business Technology > Software > Project Management Software

## **Customer Reviews**

Whether you agree with Harris's recommendations for the use of Microsoft Project 2013 for the specific PM-BOK features, this book integrates the concepts very well. Harris's book will provide an excellent source of information for novice through intermediate level users and practitioners, and for the more experience, it will stimulate your thoughts on your own practices.

Very clear explanation of P6 along with the application of the PMBOK's concepts which helps you understand the real use of PMBOK when running your projects.The workshops at the end of each chapter test your knowledge and give you the possibility to explore the software with the concepts learned.

#### Download to continue reading...

Planning and Control Using Microsoft Project 2013 or 2016 and PMBOK Guide Fifth Edition [Planning and Control Using](http://overanswer.com/en-us/read-book/yBqPm/planning-and-control-using-microsoft-project-2013-and-pmbok-guide-fifth-edition.pdf?r=7%2FPkRZ9%2F9ZLlhzklCuoG2ZX4yvKILdb9orgEjjDkYk9rao%2FWU%2FQ5VEmaCgk8DQ%2Fs) Microsoft Project 2013 and PMBOK Guide Fifth Edition Project Management Using Microsoft Project 2013: A Training and Reference Guide for Project Managers Using Standard, Professional, Server, Web Application and Project Online Planning and Control Using Microsoft Project 2013 and 2016 Microsoft Project 2013, ConfiguraciA n: Configura bien el Project, evita contratiempos (Administrando Proyectos con Microsoft Project) (Spanish Edition) A Down-To-Earth Guide To SDLC Project Management: Getting your system / software development life cycle project successfully across the line using PMBOK adaptively. GO! with Microsoft PowerPoint 2013 Brief, GO! with Microsoft Excel 2013 Brief, GO! with Microsoft Access 2013 Brief An Introduction to Project Management, Fifth Edition: With a Brief Guide to Microsoft Project 2013 PMP EXAM Simplified-5th Edition- (PMP Exam Prep 2013 and CAPM Exam Prep 2013 Series) Aligned to PMBOK Guide 5th Edition CAPM® Exam Simplified: Aligned to PMBOK Guide 5th Edition (CAPM Exam Prep 2013 and PMP Exam Prep 2013 Series) (Volume 1) Project Planning, Scheduling, and Control: The Ultimate Hands-On Guide to Bringing Projects in On Time and On Budget , Fifth Edition Office 2016 For Beginners- The PERFECT Guide on Microsoft Office: Including Microsoft Excel Microsoft PowerPoint Microsoft Word Microsoft Access and more! Event Planner: The Art of Planning Your Next Successful Event: Event Ideas - Themes - Planning - Organizing - Managing (Event Planning, Event Planning ... and Organizer - How To Guide Books Book 1) Agile Product Management: (Box Set) Agile Estimating & Planning Your Sprint with Scrum and Release Planning 21 Steps (agile project management, agile software ... agile scrum, agile estimating and planning) Project Management: Secrets Successful Project Managers Know And What You Can Learn From Them: A Beginner's Guide To Project Management With Tips On Learning ... Project Management Body of Knowledge) Agile Project Management: Box Set - Agile Project Management QuickStart Guide & Agile Project Management Mastery (Agile Project Management, Agile Software Development, Agile Development, Scrum) Project Planning and Control Using Primavera Contractor Version 6.1: Including Versions 4.1, 5.0 and 6.1 Project Planning and Control Using Oracle Primavera P6 Versions 8.1, 8.2 & 8.3 Professional Client & Optional Client Microsoft Project 2013 Quick Reference Guide: Creating a Basic Project (Cheat Sheet of Instructions, Tips & Shortcuts - Laminated Card) Project Management: 26 Game-Changing Project Management Tools (Project Management, PMP, Project Management Body of Knowledge)

#### **Dmca**